## **EMPFEHLUNGEN ZU SICHERHEIT UND INFORMATIONSSCHUTZ FÜR MICROSOFT COPILOT FÜR MICROSOFT 365**

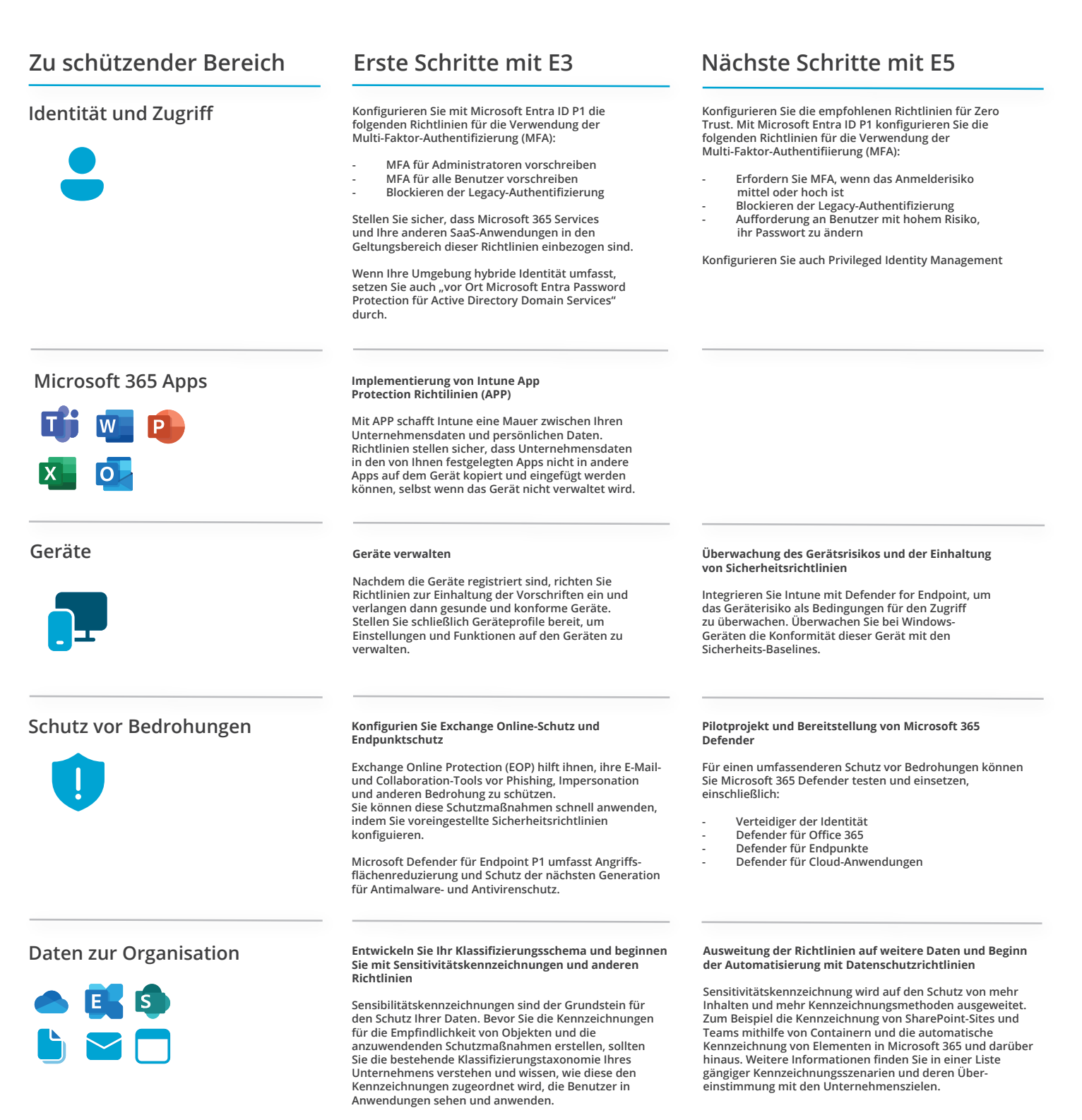

**- Richtlinien zum Schutz vor Datenverlust erstellen - Erstellung von Aufbewahrungsrichtlinien - Kontext-Explorer verwenden**